# <span id="page-0-0"></span>Use Case 3

## Štefan Lyócsa

Masaryk University

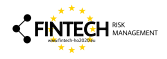

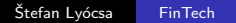

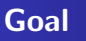

The goal is to predict loan default directly (1 - loan defaulted, 0 - otherwise). If the return on the loan is negative, we consider the loan to be defaulted. For this purpose we use **logistic regression**. We will use factor network model to extract network variables. hoping to increase predictions of default.

- We create an adjacency matrix.
- We calculate vertex level network variables.
- We augment logistic regression models with new variables.
- We compare the forecasting accuracy.

<span id="page-2-0"></span>Recall, that in logistic regression we model logarithm of odds, that we refer to as  $logit(p_i)$ :

$$
log(ODDSi) = log(\frac{p_i}{1-p_i}) = logit(p_i) = \beta_0 + \beta_1 \times Int_i
$$

Coefficients are estimated as:

 $max_{\beta_i, \hat{\beta}_i} \rightarrow LL(\beta_0, \beta_1) = \sum_{i=1}^n y_i log(p_i) + (1 - y_i) log(1 - p_i)$  $\hat{\beta_0}$  , $\hat{\beta_1}$ 

We estimate logistic regression on our P2P dataset - similarly as before. Load the dataset - again:

Number of predicted loans: Loans where we want to predict whether they default:

- $NF = 500$
- $N = \dim(DT)$ [1]

Storing the dependent variables for each of the samples:

• DT\$DEF =  $(DT$RR2<0)*1$ 

The sample to use to estimate the model:

•  $S1 = D T[1:(N-NF)$ .

The sample to use to predict (out-of-sample) loan return:

•  $S2 = DT[(N-NF+1):N]$ 

Estimate standard model:

•  $m4 = glm(formula = DEF new+ver3+ver4+lfi+lee+luk+lrs+$ female+lamt+int+durm+educprim+educbasic+ educvocat+educse espem+esfue+essem+esent+esret+dures+exper+ linctot+noliat lamntplr+lamteprl+nopearlyrep, family = binomial(link

- = "logit"),data = S1)
- summary $(m4)$

Predict defaults:

- $vpred = predict(m4, new=S2)$
- $ypred = exp(ypred)/(1+exp(ypred))$
- ytrue = S2\$DEF

## Evaluate default predictions

- Ratio of the number of correctly predicted defaults to the number of **true defaults**. True positive rate (TPR). Large TPR means we are good at predicting defaults.
- Ratio of the number of wrongly predicted defaults to the number of true non-defaults. False positive rate (FPR). Low FPR means we are good and predicting non-defaults.

The higher the TPR and the lower the FPR the better, thus we wish to maximize the ratio of TPR/FPR. Plotting TPR (y-axis) against FPR (x-axis) leads to the receiver operating characteristic curve, the so called ROC.

### Evaluate default predictions

- library(pROC)
- roc\_obj <- roc(ytrue, ypred)
- plot( $\text{roc\_obj}$ , xlab = "False positive rate", ylab = "True positive rate") Area under the curve (AUC):
- LOGIT =  $auc(roc_obj)$

#### Review

Lasso logistic regression Vertex-level attributes Network Logistic regression model Network Logistic Lasso regression model

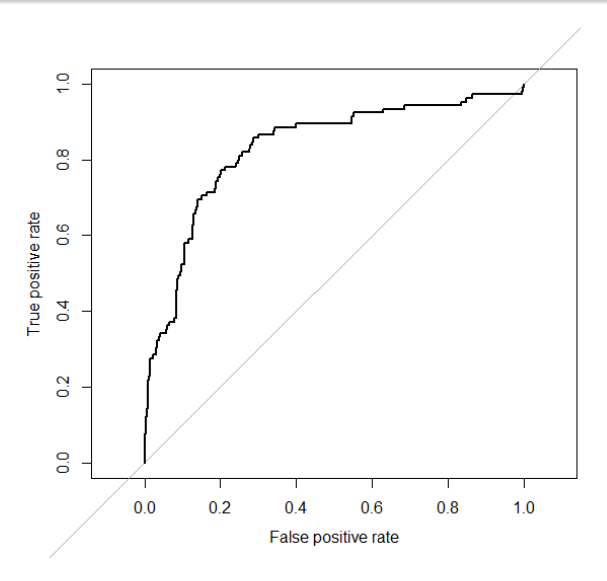

Štefan Lyócsa FinTech <span id="page-8-0"></span>In standard logistic model, the coefficients are estimated as:  $max_{i \in \mathcal{S}} \rightarrow \sum_{i=1}^{n} y_i log(p_i) + (1 - y_i) log(1 - p_i)$  $\hat{\beta_0}, \hat{\beta_1}$ 

In LASSO logistic model, the coefficients are estimated as:  $max_{j} \rightarrow \sum_{i=1}^{n} [y_i log(p_i) + (1 - y_i) log(1 - p_i)] - \lambda \sum_{j=1}^{p} |\beta_j|$  $\hat{\beta_0}$ , $\hat{\beta_1}$ 

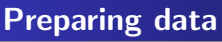

Define the matrix of input and output variables:

• indep = as.matrix( $DT[1:(N-NF),c('new', 'ver3', 'ver4', 'lf$ 'undG','female','lamt','int','durm','educprim','educbasic 'educvocat','educsec','msmar','msco','mssi','msdi','nrode 'espem','esfue','essem','esent','esret','dures','exper', 'linctot','noliab','lliatot','norli','noplo','lamountplo', 'lamntplr','lamteprl','nopearlyrep','Deg','Hac',paste('g'

• dep =  $DT[1:(N-NF),'DEF']$ 

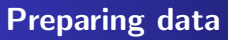

• pred = as.matrix( $DT[(N-NF+1):N,c('new', 'ver3', 'ver4', ')]$ 'undG','female','lamt','int','durm','educprim','educbasic 'educvocat','educsec','msmar','msco','mssi','msdi','nrode 'espem','esfue','essem','esent','esret','dures','exper', 'linctot','noliab','lliatot','norli','noplo','lamountplo', 'lamntplr','lamteprl','nopearlyrep','Deg','Hac',paste('g' •  $vtrue = DT[(N-NF+1):N, 'DEF']$ 

Estimating the model:

- $m5 = cv$ .glmnet(x=indep, y=dep, type.measure='auc',alpha
- $coef(m5, s = "lambda.1se")$

Predicting defaults:

- ypred = predict(m5,newx=pred,s=m5\$lambda.1se)
- $vpred = exp(ypred)/(1+exp(ypred))$
- roc\_obj <- roc(ytrue, ypred)
- lines(roc\_obj, col='red')
- $\bullet$  LOGIT\_LASSO = auc(roc\_obj)

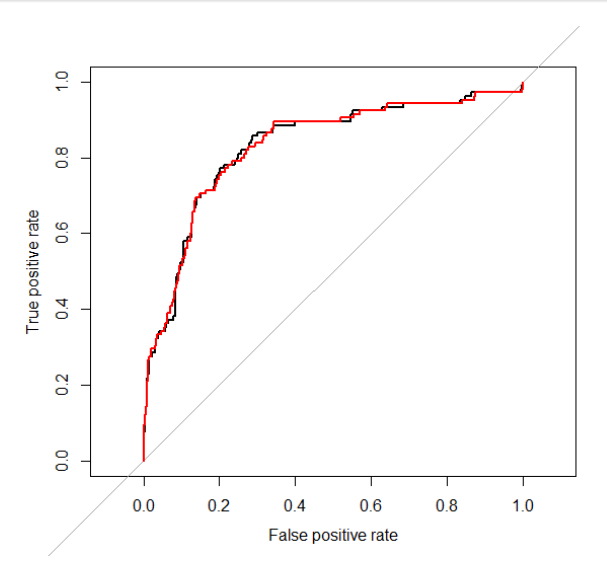

Štefan Lyócsa FinTech Create network in R

Import data again (but do not delete anything from previous Use Case). We arbitrarily select variables that we think might identify a bad loan:

- $X = DT[, c('int', 'durm', 'linctot', 'noliab')$ Run the following function:
- AM =  $FN_SVD(X, p=0.75, gam=0.10)$
- $g = graph\_from\_adjacency\_matrix(AM, mode = 'undirected')$ weighted = TRUE)

We can visualize the Network Factor Model:

•  $plot(g, graph = 'NFM', vertex_labels=NA, vertex.size$ 

= 3, main = 'Network factor model of the P2P applicants networks')

### Create the network in R

#### Network factor model of the P2P applicants networks

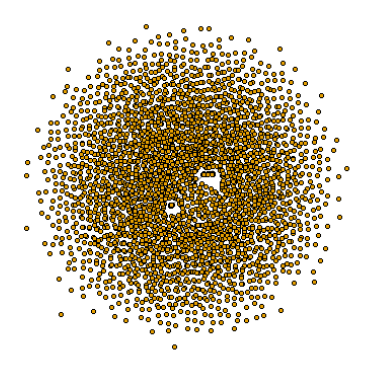

- <span id="page-15-0"></span>• vertex degree,
- **•** harmonic centrality,
- **Community detection Louvain method.**

To address the issue of isolated vertices, one can assume that the shortest distance between vertex i and an isolated vertex j is  $\infty$ , while conveniently assuming that  $1/\infty = 0$ . Harmonic centrality is therefore:

 $H(i) = \sum_{d(i,j) < \infty, i \neq j}$ 1  $d_(i,j)$ where  $d(i, j)$  is the shortest path from vertex i to vertex j in the network.

Estimating vertex level attributes in R

The following function calculates centrality and community:

• NetDscr=BVC $(g)$ 

Now add variable into the model:

- $DT$Deg = NetDscr$VCentrality[, 1]$
- DT\$Hac = NetDscr\$VCentrality[,2]
- DT = data.frame(DT,NetDscr\$Community)

- <span id="page-17-0"></span>•  $S1 = D T[1:(N-NF)].$
- $S2 = DT[(N-NF+1):N]$

•  $m6 = g1m(formula = DEF new+ver3+ver4+1fi+lee+1uk+1rs+$ female+lamt+int+durm+educprim+educbasic+ educvocat+educse espem+esfue+essem+esent+esret+dures+exper+ linctot+noliab lamntplr+lamteprl+nopearlyrep+Deg+Hac+g1+g2+g3+g4,  $family = binomial(link = "logit")$ , data = S1)

 $\bullet$  summary(m6)

Predicting defaults:

- $vpred = predict(m6, new=S2)$
- $vpred = exp(vpred)/(1+exp(vpred))$
- ytrue = S2\$DEF
- roc\_obj <- roc(ytrue, ypred)
- lines(roc\_obj,col='green')
- LOGIT $N = \text{auc}(\text{roc}_o \text{bj})$

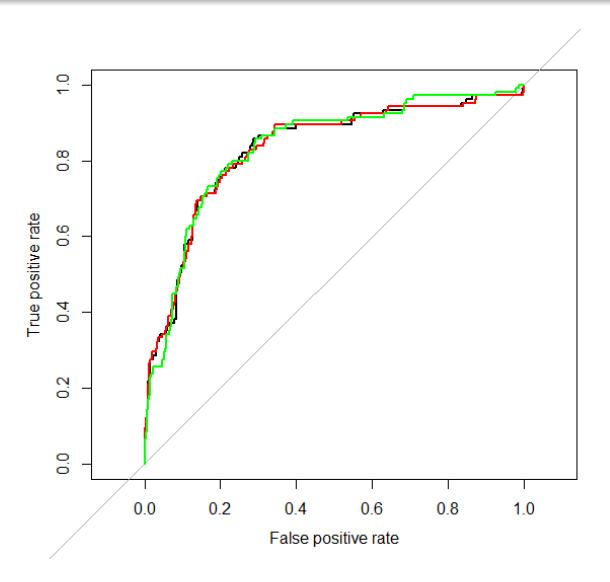

Štefan Lyócsa FinTech

<span id="page-19-0"></span>Preparing data

Define the matrix of input and output variables:

• indep = as.matrix( $DT[1:(N-NF),c('new', 'ver3', 'ver4', 'lf$ 'undG','female','lamt','int','durm','educprim','educbasic 'educvocat','educsec','msmar','msco','mssi','msdi','nrode 'espem','esfue','essem','esent','esret','dures','exper', 'linctot','noliab','lliatot','norli','noplo','lamountplo', 'lamntplr','lamteprl','nopearlyrep','Deg','Hac',paste('g'

• dep =  $DT[1:(N-NF), 'RR2']$ 

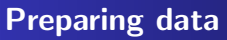

• pred = as.matrix( $DT[(N-NF+1):N,c('new', 'ver3', 'ver4', ')]$ 'undG','female','lamt','int','durm','educprim','educbasic 'educvocat','educsec','msmar','msco','mssi','msdi','nrode 'espem','esfue','essem','esent','esret','dures','exper', 'linctot','noliab','lliatot','norli','noplo','lamountplo', 'lamntplr','lamteprl','nopearlyrep','Deg','Hac',paste('g' •  $vtrue = DT[(N-NF+1):N, 'RR2']$ 

Estimating the model:

- $m7 = cv$ .glmnet(x=indep, y=dep, type.measure=äuc",alpha=
- $coef(m7, s = "lambda.1se")$

Predicting defaults:

- ypred = predict(m7,newx=pred,s=m7\$lambda.1se)
- $vpred = exp(ypred)/(1+exp(ypred))$
- roc\_obj <- roc(ytrue, ypred)
- lines(roc obj,col='blue')
- $\bullet$  LOGIT\_N\_LASSO = auc(roc\_obj)

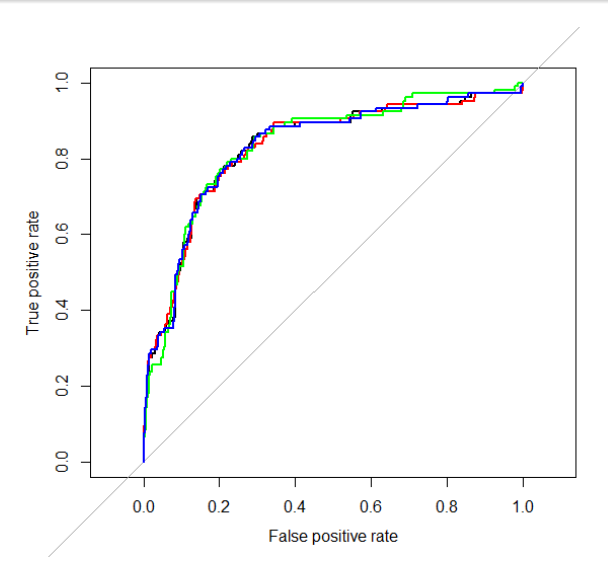

Štefan Lyócsa FinTech

- AUC = c(LOGIT, LOGIT\_LASSO, LOGIT\_N, LOGIT\_N\_LASSO)
- names(AUC) = c("Logit","Logit-L","Logit-N","Logit-NL")
- AUC = sort(AUC,decreasing=T)
- cbind(AUC)

**AUC** Logit-N 0.8338517 Logit 0.8326703 Logit-NL 0.8305726 0.8300904 Logit-L

# <span id="page-24-0"></span>Use Case 3

## Štefan Lyócsa

Masaryk University

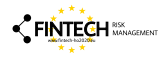

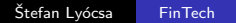